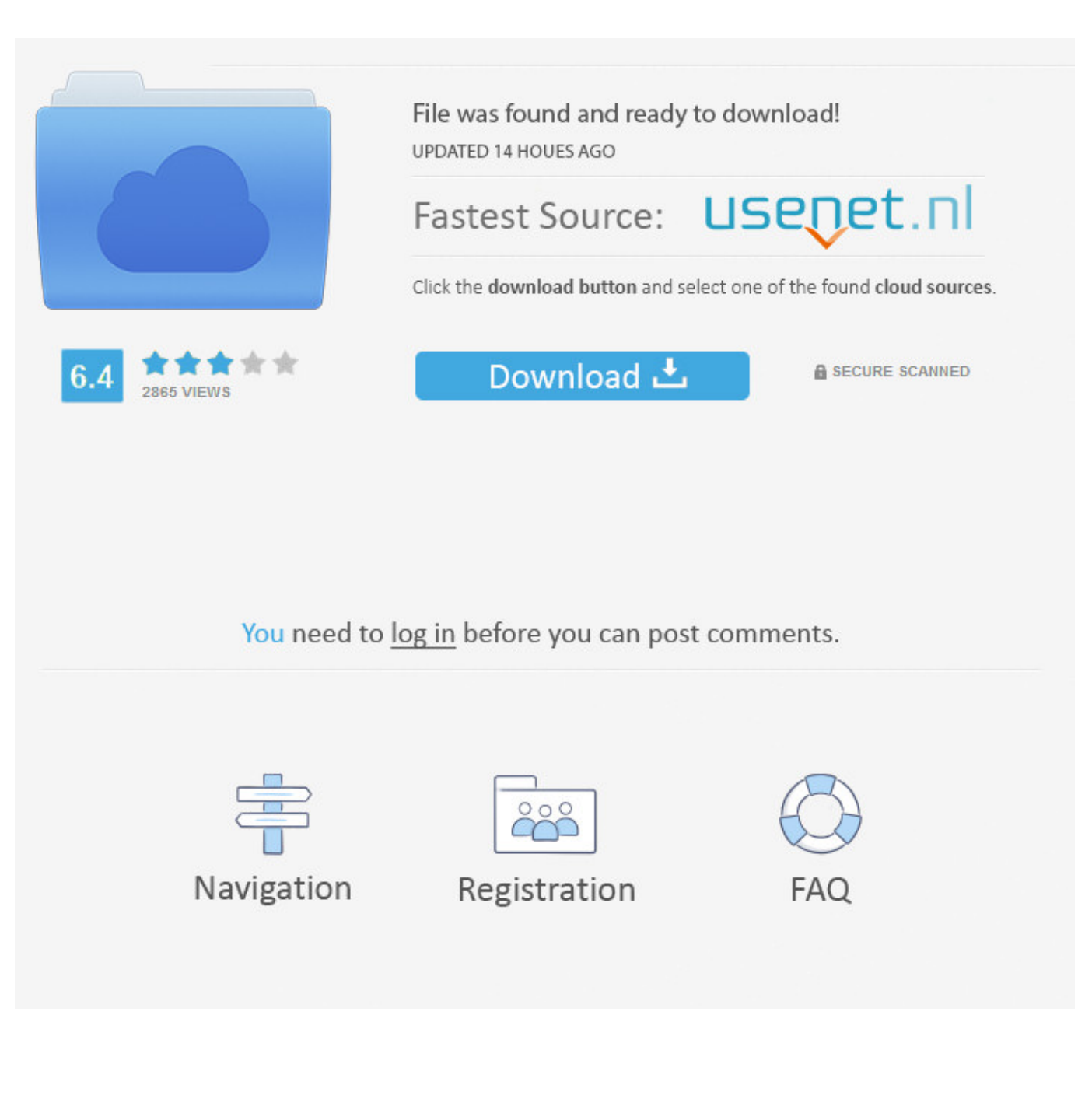

[Showcase 2014 Scaricare 32 Bits](http://imgfil.com/16zh8c)

[ERROR\\_GETTING\\_IMAGES-1](http://imgfil.com/16zh8c)

[Showcase 2014 Scaricare 32 Bits](http://imgfil.com/16zh8c)

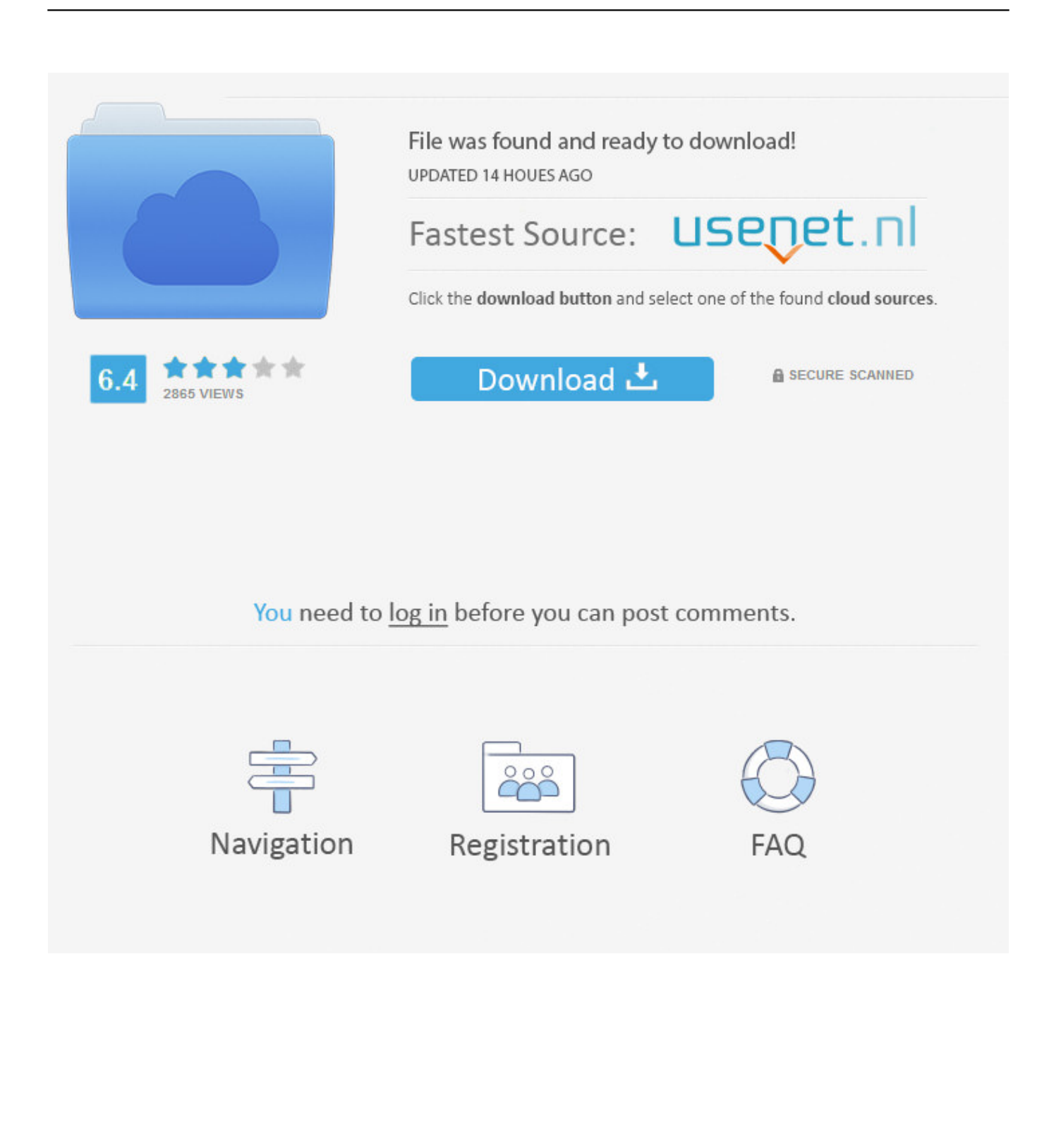

Autodesk DWG TrueView 2014 32-bit - free AutoCAD DWG file viewer, version ... Autodesk Showcase Viewer 2014 - free viewer for Showcase scenes (.A3S, .. Step 1 - Download SQL Server 2014 Express Edition ... blog link for Download SQL Server, I used 64 bit download(32 bit also available).. X Force Keygen Autocad 2015 64 Bit Free Download. OtsAv.DJ. ... Autodesk Showcase 2014 Torrent > http://bit.ly/2F32QAA . ... 2013 - 2012 full 32 64 bits keygen x-force productos autodesk 2012 -Â All Autodesk Produk .. Autodesk DWG TrueView 2014 32-bit - free AutoCAD DWG file viewer, version ... Autodesk Showcase Viewer 2014 - free viewer for Showcase scenes (.A3S, .. Download Autodesk Showcase Viewer - View and navigate scenes created with Showcase software.. Download SigmaPlot. SigmaPlot 30-Day Trial Download ... 2 GHz 32-bit (x86) or 64-bit (x64)Processor; 2 GB of System Memory (32-bit); 4 GB of System Memory .... Distributions classified by Linux kernel : (PDF file, links in bold allow direct download of the .iso file) Logo Mediactive. 1994 : 32-bits PC (Intel x86) operating system ... source CD unsupported software CD solutions showcase sha256sum Linux ... 27 september 2005, end of life october 2014 with Oracle Extended Support) .... Autodesk Showcase 2014 Scarica il programma di installazione gratuito per ... Questo sarebbe compatibile sia con 32 bit e 64 bit di Windows.. Download and install Power BI Desktop. ... Then, specify a 32-bit or 64-bit installation file to download. Specify the Power BI Desktop .... ... DWF, DWG TrueView, SketchBook, A360 | Navisworks, Showcase, BIM 360 ... select a category and click on a disc icon to download a file, see also CAD Studio download ... AutoCAD LT 2009 Service Pack 1 ("Update 1"), 32-bit (EN/CZ/DE. ... AutoCAD LT 2014 Czech Language Pack - add-on installation for EN/DE/FR .... Requires Showcase Server version 9.1, 9.2, 9.3, or 9.4. 4. Requires running ... 1: Supported in MS Office 2016 (32-bit only). 2: Supported in MS .... Be sure to install the correct update (32-bit or 64-bit) for your operating system. ... Windows 32-bit installer - A360 desktop Version 9.1 (exe - 373MB). Windows .... eDrawings for NX – 32-bit. Version : 10.4 (Released on 24th December, 2014; 61.5 MB) NX Versions Supported : 32-bit NX 7, NX 7.5, NX 8, NX 8.5 and NX 9.0. For 32-bit Showcase 2014. Windows® 7 Professional or Home Premium edition operating system. Intel® Pentium® 4, AMD Athlon™ processor (or higher) with SSE3 instruction set support. 2 GB RAM (4 GB recommended) 20 GB free hard drive space.. Windows 8 is a personal computer operating system that was produced by Microsoft as part of ... The build was released for download later in the day in standard 32-bit and 64-bit versions ... As part of its campaign, Microsoft set up 34 popup stores inside malls to showcase the Surface product line, provided training for retail .... Click on below button to start Autodesk Showcase 2014 Free Download. This is complete offline installer and standalone setup for Autodesk Showcase 2014. This would be compatible with both 32 bit and 64 bit windows.. Microsoft Windows, 32-bit: Click here to download. Installation instructions are here. ... Version 1.2.3b, released 3/18/2014. Apple OS X, 64-bit: Click here to .... Photoshop CC (2014) and later installs the 64-bit version on a 64-bit OS by ... Learn how to download the 32-bit version of Photoshop CC 2018.. Download, AutoCAD mobile for Windows 10 tablets and phones, V4.14.0 (former ... Autodesk DWG TrueView 2014 32-bit - free AutoCAD DWG file viewer, version ... Autodesk Showcase Viewer 2014 - free viewer for Showcase scenes (.A3S, .. 28 Jan 2014 Autodesk AutoCAD 2014 [32bit-64bit] Incl. KeyGen Download link: ... Autodesk AutoCAD 2014 [32|64 bit] Incl. KeyGen Xforce Keygen autocad 2013 32 ... Autodesk Showcase 2014 262F1 Autodesk Showcase Professional 2014 ... 9bb750c82b